## SAP ABAP table BEREITVB {Structure for goods movement for HUs}

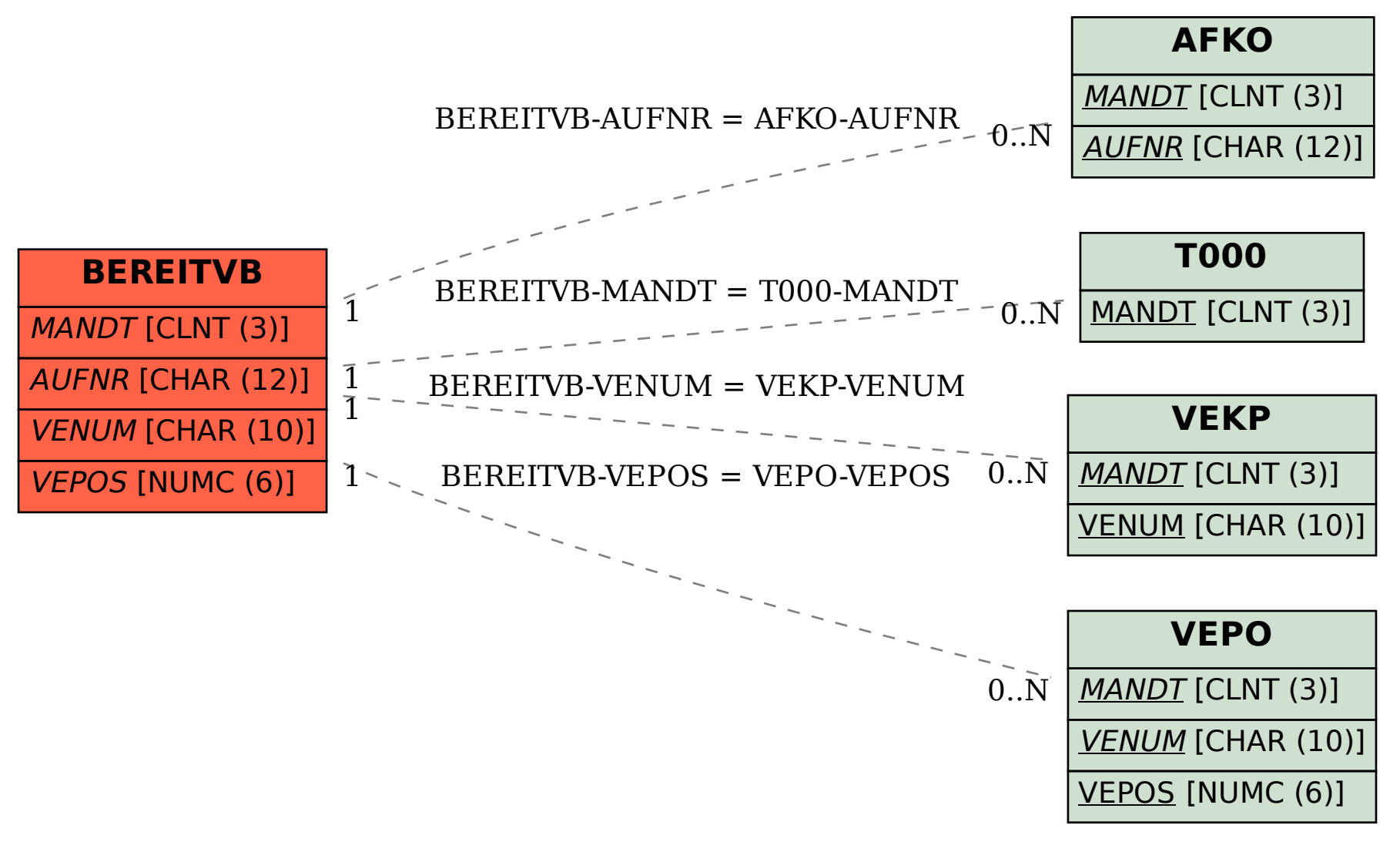